Документ подписан простой рисктронной трядись ВБРАЗОВАНИЯ И НАУКИ РОССИЙСКОЙ ФЕДЕРАЦИИ фио: Худире<del>деральное госу</del>дарственное бюджетное обра<mark>зовательное учреждение высшего образования</mark> "Курский государственный университет" Кафедра архитектуры 08303ad8de1c60b987361de7085acb509ac3da143f415362ffaf0ee37e73fa19Информация о владельце: Должность: Ректор Дата подписания: 26.01.2021 11:50:18 Уникальный программный ключ:

УТВЕРЖДЕНО

протокол заседания Ученого совета от 24.04.2017 г., №10

# Рабочая программа дисциплины

# Основы компьютерного проектирования

Направление подготовки: 07.03.01 Архитектура

Профиль подготовки: Архитектурно-градостроительное проектирование

Квалификация: бакалавр

Художественно-графический факультет

Форма обучения: очная

Общая трудоемкость 7 ЗЕТ

экзамен(ы) 5 Виды контроля в семестрах:

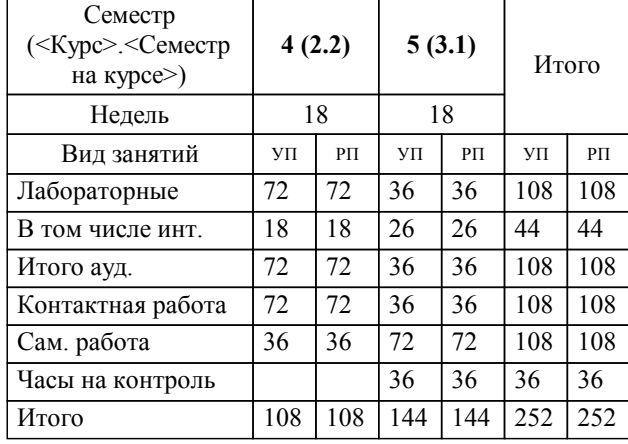

#### **Распределение часов дисциплины по семестрам**

Рабочая программа дисциплины Основы компьютерного проектирования / сост. Кликунова Е.В. к.п.н., доц каф. архитектуры; Курск. гос. ун-т. - Курск, 2017. - с.

Рабочая программа составлена в соответствии со стандартом, утвержденным приказом Минобрнауки России от 21 апреля 2016 г. № 463 "Об утверждении ФГОС ВО по направлению подготовки 07.03.01 Архитектура (уровень бакалавриата)" (Зарегистрировано в Минюсте России 18 мая 2016 г. № 42143)

Рабочая программа дисциплины "Основы компьютерного проектирования" предназначена для методического обеспечения дисциплины основной профессиональной образовательной программы по направлению подготовки 07.03.01 Архитектура профиль Архитектурно-градостроительное проектирование

Составитель(и):

Кликунова Е.В. к.п.н., доц каф. архитектуры

© Курский государственный университет, 2017

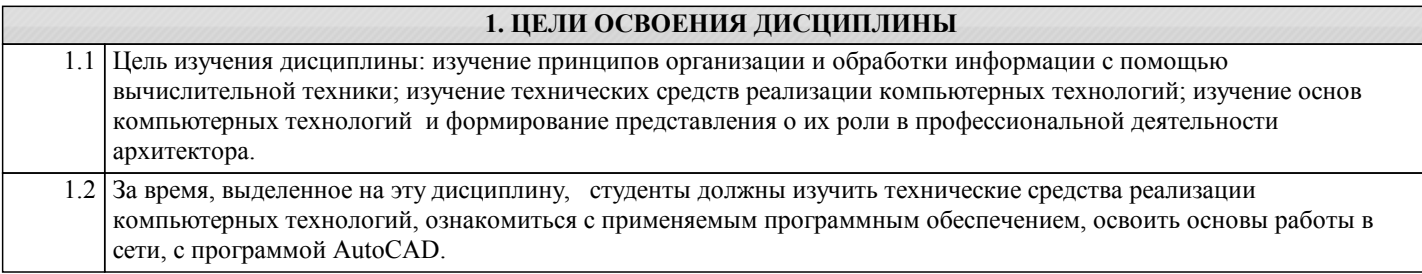

### **2. МЕСТО ДИСЦИПЛИНЫ В СТРУКТУРЕ ООП**

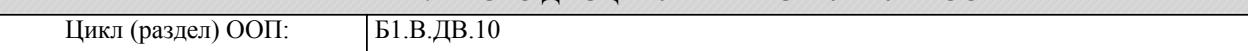

#### **3. КОМПЕТЕНЦИИ ОБУЧАЮЩЕГОСЯ, ФОРМИРУЕМЫЕ В РЕЗУЛЬТАТЕ ОСВОЕНИЯ ДИСЦИПЛИНЫ (МОДУЛЯ)**

**ОПК-2: понимание сущности и значения информации в развитии современного общества, осознание опасностей и угроз, возникающих в этом процессе, способность соблюдать основные требования информационной безопасности, защиты государственной тайны**

**Знать:**

Основные технические и программные средства реализации информационных процессов в архитектурном проектировании.

Специфические особенности интерфейса программы и методы осуществления проектов в программе AutoCAD.

Осознание опасностей и угроз, возникающих в процессе профессиональной деятельности архитектора.

**Уметь:**

Использовать программу AutoCAD для решения проектных задач.

Выполнять архитектурные чертежи в электронном виде, производить форматирование, сохранение, копирование информации на носителе.

Форматировать выводить в печать, сохранять электронную информацию с пониманием опасностей и угроз, возникающих в процессе работы с цифровой информацией.

**Владеть:**

Навыками работы в программе AutoCAD. Выполнять чертежи планов, фасадов зданий, проставлять размеры, масштабировать, работать в цвете, выполнять чертежи в объеме.

Выводить чертеж в печать, создавать, закрывать, пересылать, копировать необходимую информацию.

Сохранять проектную информацию в цифровом виде осознавая опасности и угрозы, возникающие в процессе профессиональной деятельности архитектора.

**ОПК-3: способность осуществлять поиск, хранение, обработку и анализ информации из различных источников и баз данных, представлять ее в требуемом формате с использованием информационных, компьютерных и сетевых технологий**

**Знать:**

Основные принципы работы интерфейса AutoCAD, пользовательскую настройку инструментальных

Инструменты рисования, 3d моделирования, редактирования объектов для работы над проектом.

Закономерности работы в программе AutoCAD, способы обработки и анализа информации из различных источников и баз данных.

**Уметь:**

Использовать технические возможности пакета AutoCAD.

Анализировать цифровую информацию, приводить в требуемый формат.

Представлять пакет проектной документации в требуемом формате.

**Владеть:**

Приемами работы в программе AutoCAD.

Свободно владеть чертежными навыками в программе AutoCAD, формировать чертежи планов, фасадов, разрезов.

Способность обрабатывать и анализировать информацию из различных источников и баз данных, представлять ее в требуемом формате.

**ПК-1: способность разрабатывать архитектурные проекты согласно функциональным, эстетическим, конструктивно-техническим, экономическим требованиям**

**Знать:**

# **Уметь:**

### **Владеть:**

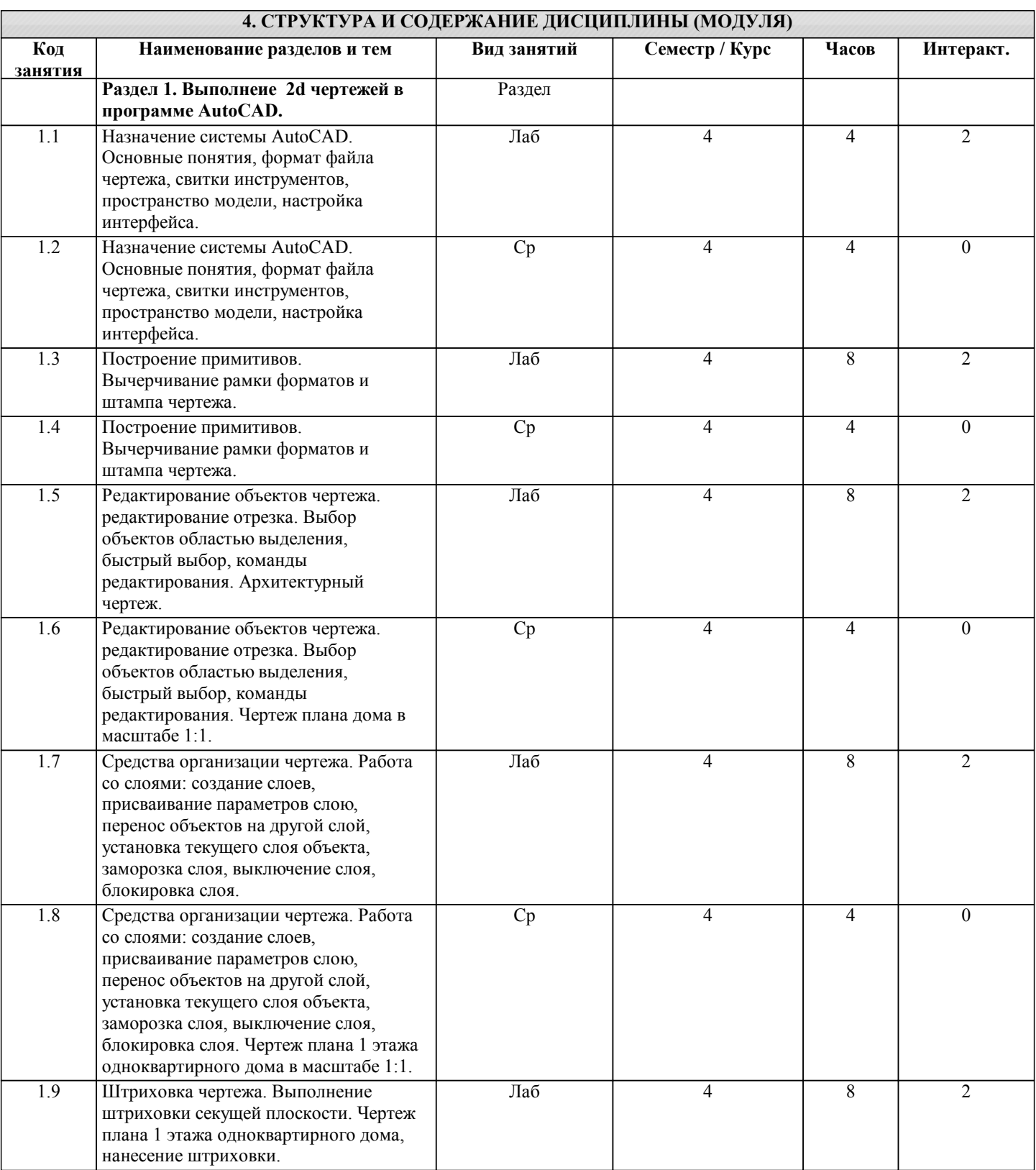

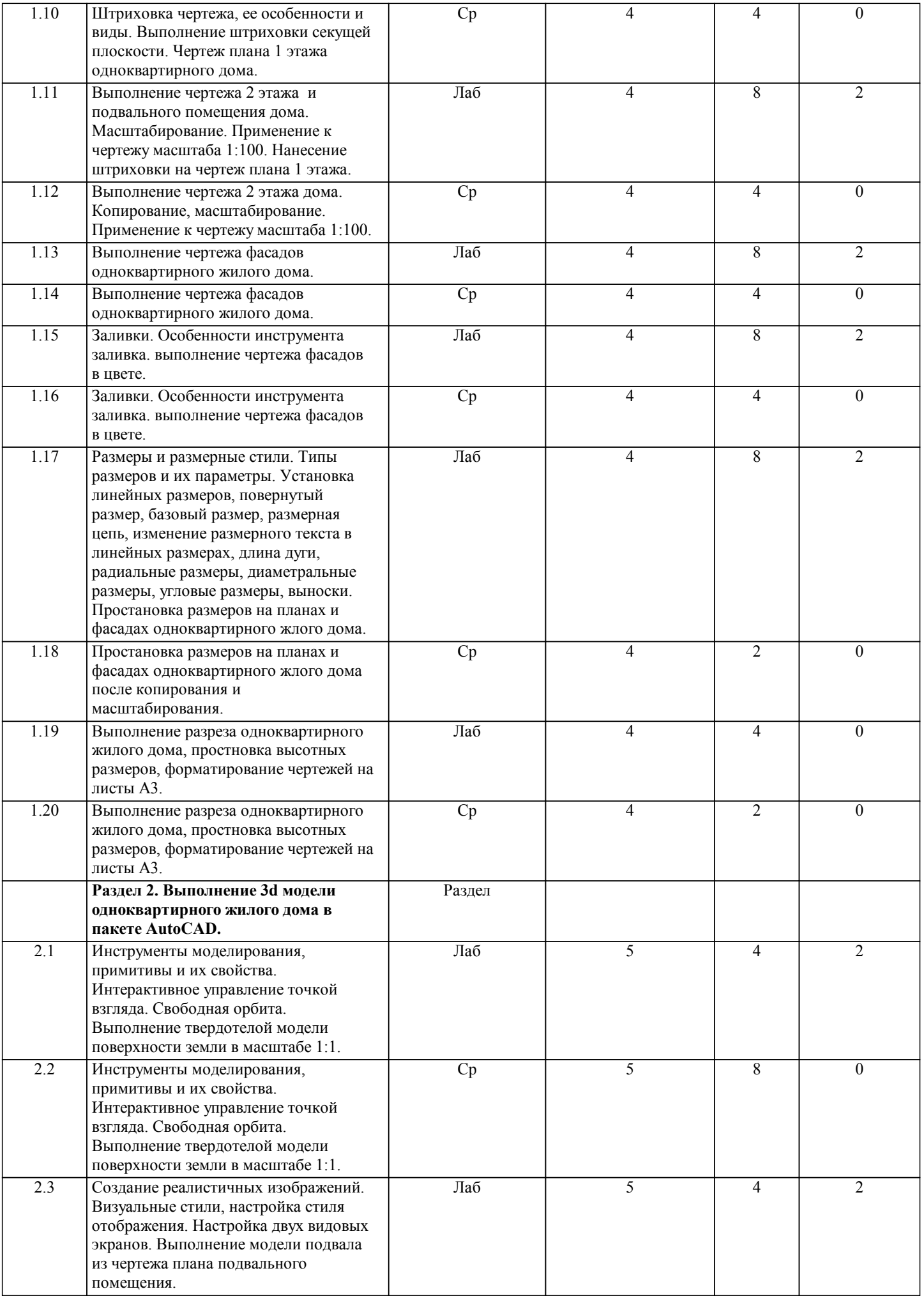

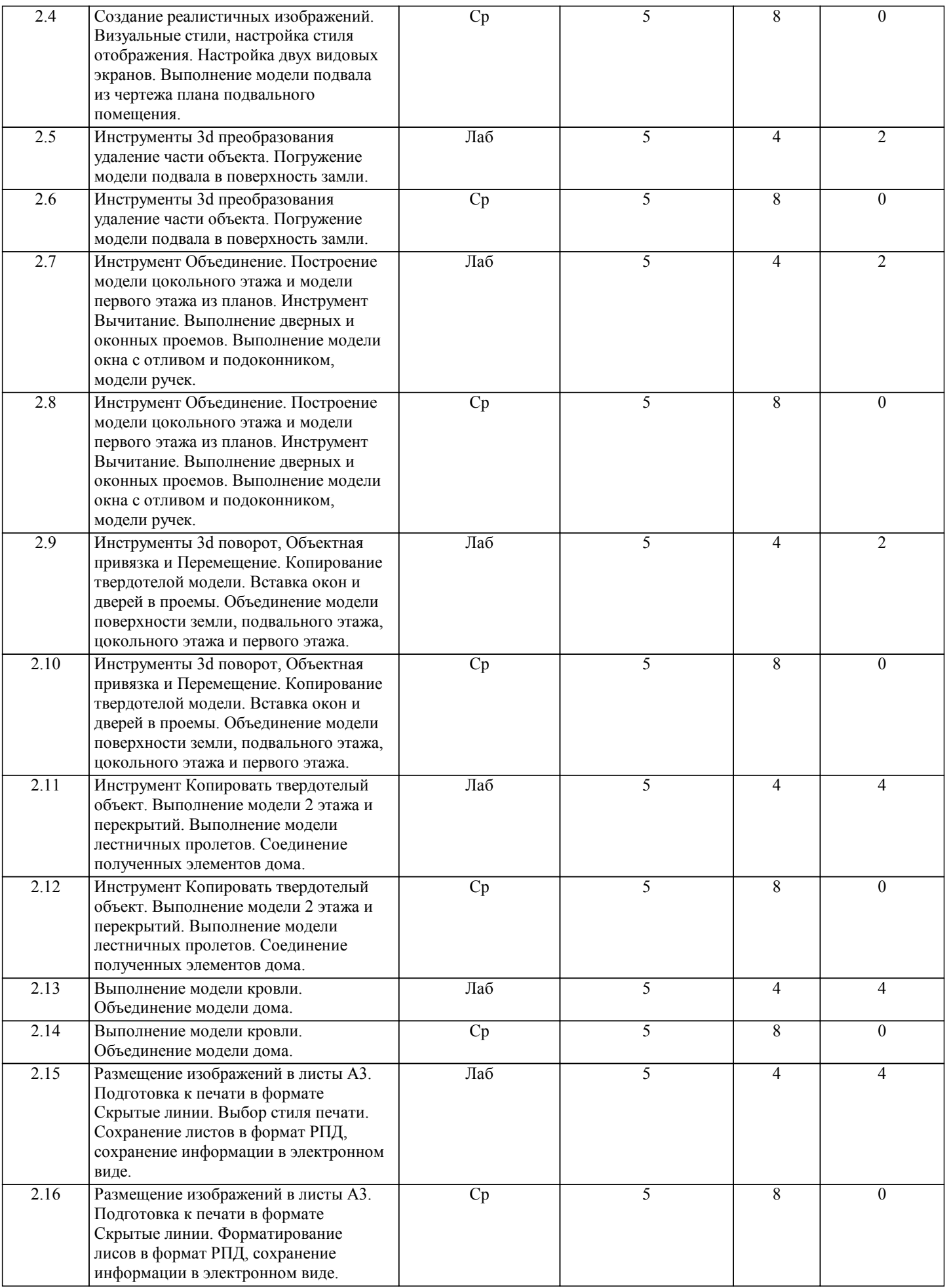

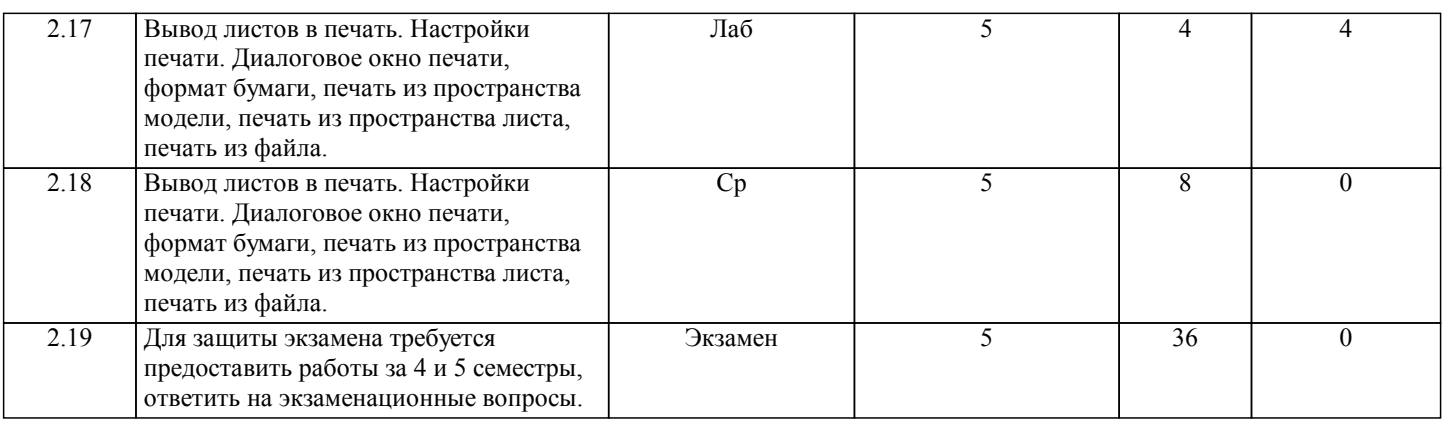

#### **5. ФОНД ОЦЕНОЧНЫХ СРЕДСТВ**

#### **5.1. Контрольные вопросы и задания для текущей аттестации**

Оценочные материалы для текущей аттестации рассмотрены и одобрены на заседании кафедры, протокол №12 от 21.04 2017г. и являются приложением к рабочей программе дисциплины.

#### **5.2. Фонд оценочных средств для промежуточной аттестации**

Оценочные материалы для промежуточной аттестации рассмотрены и одобрены на заседании кафедры, протокол №12 от 21.04 2017г. и являются приложением к рабочей программе дисциплины.

## **6. УЧЕБНО-МЕТОДИЧЕСКОЕ И ИНФОРМАЦИОННОЕ ОБЕСПЕЧЕНИЕ ДИСЦИПЛИНЫ (МОДУЛЯ)**

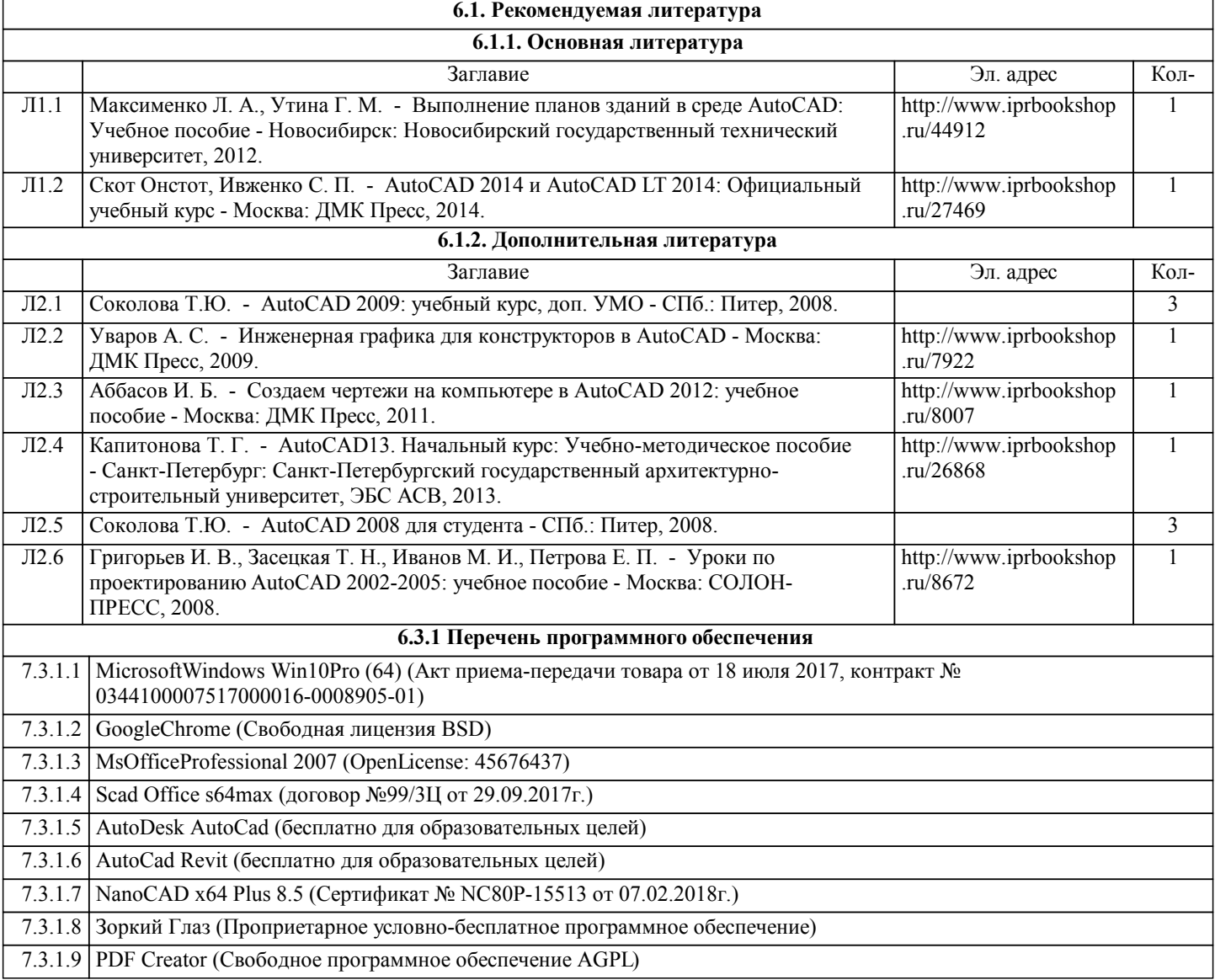

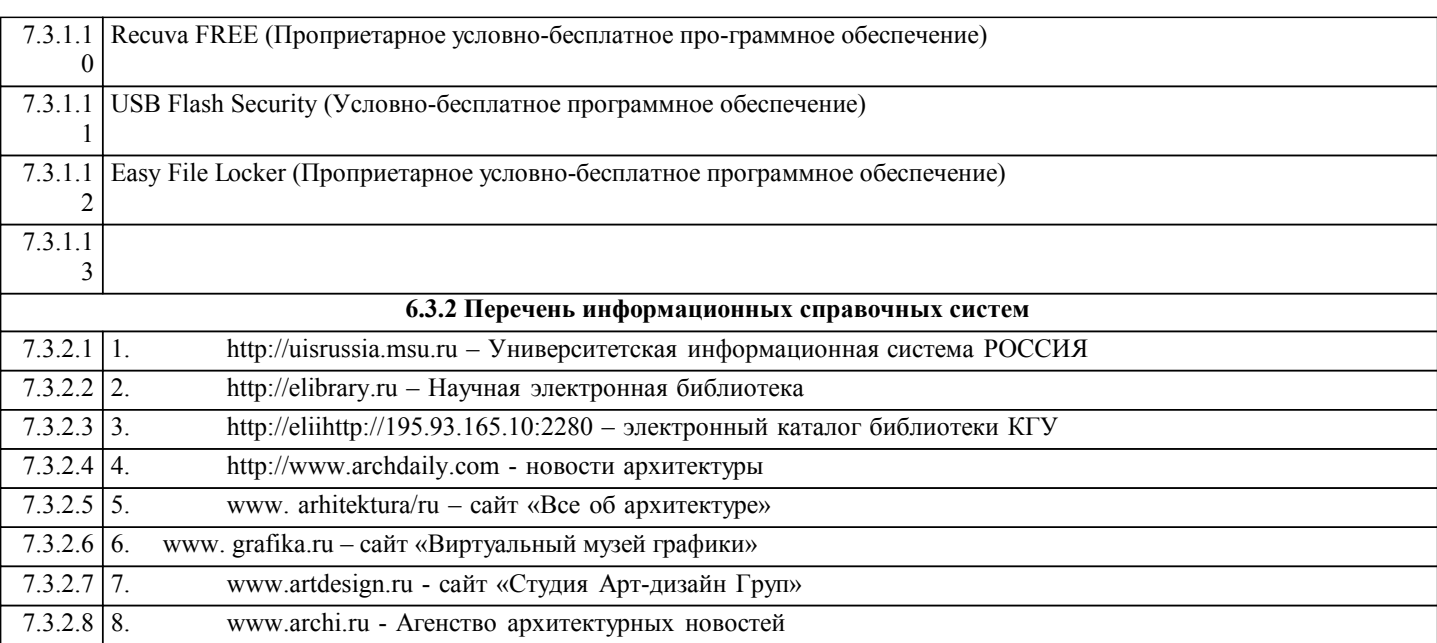

### **7. МАТЕРИАЛЬНО-ТЕХНИЧЕСКОЕ ОБЕСПЕЧЕНИЕ ДИСЦИПЛИНЫ (МОДУЛЯ)** 7.1 -Лаборатория систем автоматизированного проектирования и информационных технологий в строительстве для лабораторных занятий, занятий лекционного типа, занятий семинарского типа, групповых и индивидуальных консультаций, самостоятельной работы, текущего контроля и промежуточной аттестации, 305000, Курская область, г. Курск, ул. Золотая, д. №8, 441а. 7.2 Оборудование: Проектор Acer X113PH DLP Projector – 1 шт.,компьютер DELL Opfiplex 3050 – 12 шт.,учебная мебель (столы, стулья, учебная доска). 7.3 7.4 -Учебная аудитория для самостоятельной работы студентов, для проведения занятий лекционного типа, занятий семинарского типа, групповых и индивидуальных консультаций, текущего контроля и промежуточной аттестации, аудитория для самостоятельной работы студентов, 305000, Курская область, г. Курск, ул. Золотая, д. №8, ауд. 444а. 7.5 Оборудование: Компьютеры МК 2012-3400-4-8 (6 шт.),проектор Acer X113PH DLP Projec-tor – 1 шт.,учебная мебель (столы, стулья, учебная доска) 7.6 7.7 -Аудитория для самостоятельной работы обучающихся с подключением к сети Интернет, 305000, Курская область, г. Курск, ул. Радищева,д. №29, 303. 7.8 Оборудование: Моноблок ASUS ET220I All-in-one PC – 28 шт.,учебная мебель (столы, стулья) 7.9 7.10 -Аудитория для самостоятельной работы обучающихся с подключением к сети Интернет, 305000, Курская область, г. Курск, ул. Радищева,д. №33, 146. 7.11 Оборудование: Моноблок ASUS ET220I All-in-one PC – 13 шт.,моноблок MSI MS-A912 – 27 шт.,учебная мебель (столы, стулья).

#### **8. МЕТОДИЧЕСКИЕ УКАЗАНИЯ ДЛЯ ОБУЧАЮЩИХСЯ ПО ОСВОЕНИЮ ДИСЦИПЛИНЫ (МОДУЛЯ)**

В процессе курса "Основы компьютерного проектирования"

выполняется графическая работа архитектурный проект одноквартирного жилого дома в пакете AutoCAD.

4 семестр:

1. Титульный лист.

- 2. План 1 этажа дома с простановкой основных размеров.
- 3. План подвального помещения с простановкой основных размеров.
- 4. План 2 этажа с простановкой основных размеров.

5. Разрез 1-1 с простановкой основных размеров.

6. 2 фасада с простановкой основных размеров.

7. Ситуационная схема.

чертежи выполняются в масштабе 1:1

8. Подготовка к выводу в печать:

масштабирование чертежей М 1:100,

размещение чертежей на формате А3,

простановка основных размеров.

9. Вывод в печать.

#### 5 семестр:

Выполнение поэтажной 3d модели одноквартирного жилого дома по чертежам 4 семестра.

1. Модель поверхности земли.

2. Модель подвала.

3. Модель цокольного этажа.

4. Модель первого этажа.

5. Модель второго этажа.

6. Модель кровли.

7. Модель жилого одноквартирного дома.

8. Подготовка к печати: вывод изображения на листы. Оформление рамки чертежа.

9. Преобразование файла в формат PDF. Сохранение папки с файлами на носитель.

Интерактивные занятия: Спецификой профессионального освоения знаний творческих направлений в том числе Архитектура является системное применение интерактивных методик так как обучающийся индивидуально выбирает путь решения творческой проектной задачи. Творческая задача всегда имеет индивидуальное решение и зависит от художественного видениия автора.

Перед студентами ставится проблемная творческая задача, имеющая не одно решение, решение выбирается индивидуально каждым из обучающихся. Проблематика решения обсуждается с педагогом индивидуально в форме вопросов и творческих решений задания.

Темы лабораторных занятий

4 семестр

1.Редактирование объектов чертежа. редактирование отрезка. Выбор объектов областью выделения, быстрый выбор, команды редактирования. Архитектурный чертеж.

Интерактивные проблемные лабораторные занятия проводятся с применением активных форм обучения в виде просмотров видео-уроков, демонстрации работ студентов прошлых лет из методического фонда и анализа результатов работы и причин получкенных ошибок, видеофильмов по теме занятий.

2.Средства организации чертежа. Работа со слоями: создание слоев, присваивание параметров слою, перенос объектов на другой слой, установка текущего слоя объекта, заморозка слоя, выключение слоя, блокировка слоя.

3.Штриховка чертежа. Выполнение штриховки секущей плоскости. Чертеж плана 1 этажа одноквартирного дома, нанесение штриховки.

4.Выполнение чертежа 2 этажа и подвального помещения дома. Масштабирование. Применение к чертежу масштаба 1:100. Нанесение штриховки на чертеж плана 1 этажа.

5.Выполнение чертежа фасадов одноквартирного жилого дома.

6.Заливки. Особенности инструмента заливка. выполнение чертежа фасадов в цвете.

7.Размеры и размерные стили. Типы размеров и их параметры. Установка линейных размеров, повернутый размер, базовый размер, размерная цепь, изменение размерного текста в линейных размерах, длина дуги, радиальные размеры, диаметральные размеры, угловые размеры, выноски. Простановка размеров на планах и фасадах одноквартирного жлого дома.

5 семестр

8.Инструменты моделирования, примитивы и их свойства. Интерактивное управление точкой взгляда. Свободная орбита. Выполнение твердотелой модели поверхности земли в масштабе 1:1.

9.Создание реалистичных изображений. Визуальные стили, настройка стиля отображения. Настройка двух видовых экранов. Выполнение модели подвала из чертежа плана подвального помещения.

10.Инструменты 3d преобразования удаление части объекта. Погружение модели подвала в поверхность замли.

11.Инструмент Объединение. Построение модели цокольного этажа и модели первого этажа из планов. Инструмент Вычитание. Выполнение дверных и оконных проемов. Выполнение модели окна с отливом и подоконником, модели ручек. 12.Инструменты 3d поворот, Объектная привязка и Перемещение. Копирование твердотелой модели. Вставка окон и дверей в проемы. Объединение модели поверхности земли, подвального этажа, цокольного этажа и первого этажа. 13.Инструмент Копировать твердотелый объект. Выполнение модели 2 этажа и перекрытий. Выполнение модели лестничных пролетов. Соединение полученных элементов дома.

14.Выполнение модели кровли. Объединение модели дома.

15.Размещение изображений в листы А3. Подготовка к печати в формате Скрытые линии. Выбор стиля печати.

Сохранение листов в формат РПД, сохранение информации в электронном виде.

16.Вывод листов в печать. Настройки печати. Диалоговое окно печати, формат бумаги, печать из пространства модели, печать из пространства листа, печать из файла.

В ходе практических и лабораторных занятий, используются следующие методы текущего контроля успеваемости обучающегося:

– опрос по пройденному материалу;

– проблемные вопросы;

– отчет по домашнему заданию (самостоятельная работа);

– задание для самопроверки.